#### **Verified Fiasco**

Ein Projekt zur formalen Analyse und zum Beweisen der totalen Korrektheit des Mikrokern-Betriebssystems Fiasco

Christoph Haase (Vortragender) Hendrik Tews www.inf.tu-dresden.de/ $\sim$ s0158714 wwwtcs.inf.tu-dresden.de/ $\sim$ tews Institut für Theoretische Informatik, TU Dresden

## Softwarefehler größeren Ausmaßes

- · 1978: F16 Jagdflugzeug stellt sich beim Überqueren des Äquators auf den Kopf
- · 1992: Einzug der Grünen in Schleswig-Holsteins Landtag
- · 1994: Pentium-Bug
- 1996: Absturz der Ariane 5 Rakete

## Möglichkeiten der Qualitätsverbesserung

- Software ausliefern und auf Feedback der Kunden warten
- Sporadische Tests
- · Einfache, systematische Checks
- Statische Checks
- Model Checking
- Verifikation

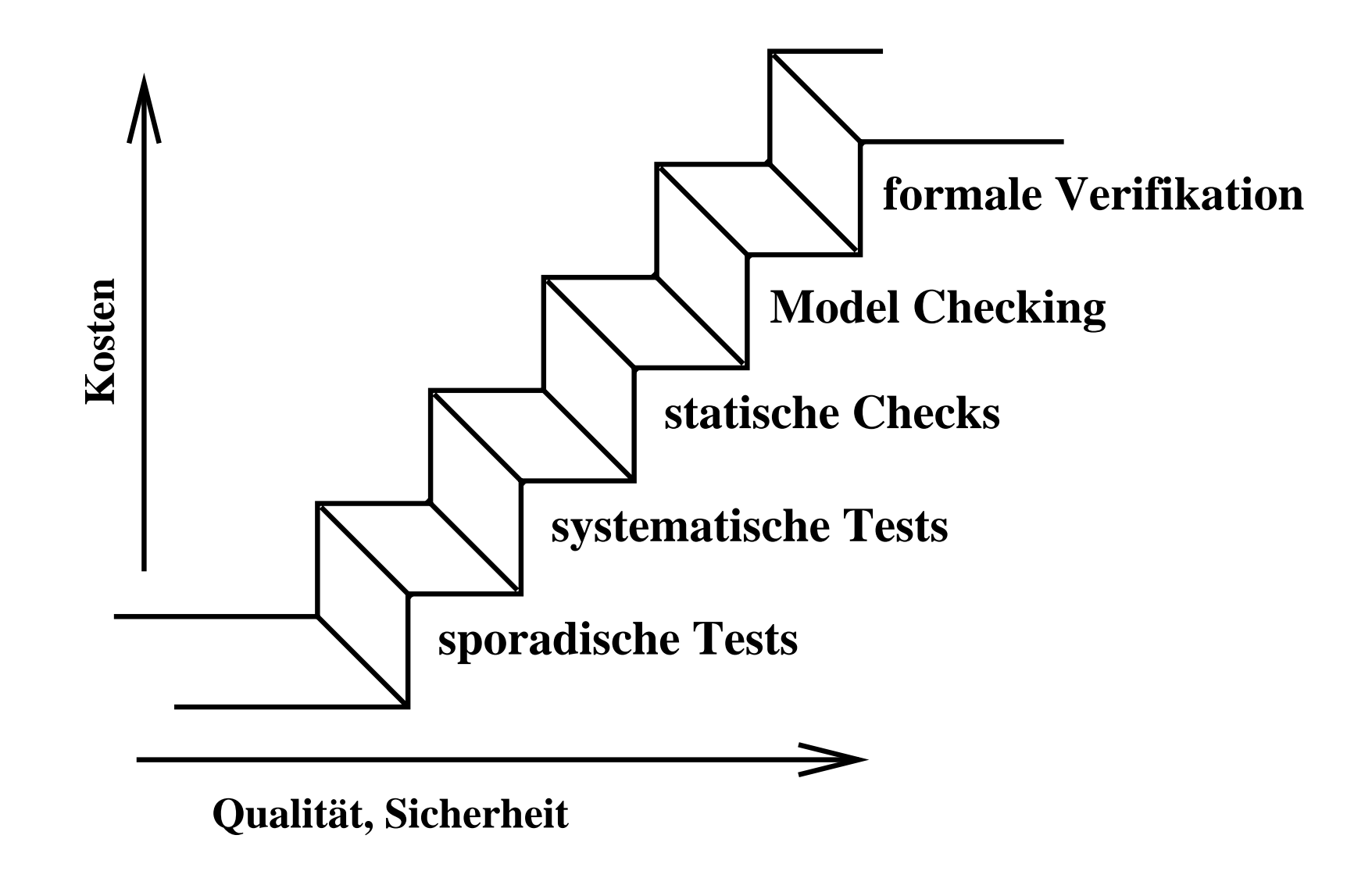

## Softwareverifikation

- · Sicherstellen der korrekten Funktionsweise eines Programms
- Überprüfen von (Teilen von) Software hinsichtlich einer Spezifikation
- Resultiert in einem allgemein gültigen mathematischen Beweis

#### dazu notwendig

- geeignetes mathematisches Modell des Programms (Semantik) und der Spezifikation (z. B.  $HOL$
- Werkzeug zum interaktiven, automatisierten Führen von Beweisen

## Grenzen von Softwareverifikation

- Fehlerhafte Spezifikation
- Unvollständige Spezifikation
- Beliebig lange Verifikationskette: Compiler  $\rightarrow$  Theorembeweiser  $\rightarrow$  OS  $\rightarrow$  CPU  $\rightarrow$  ...
- · Inkonsistente Semantik

## Fiasco

- Echtzeit-Mikrokern, entwickelt im DROPS-Projekt an der TU-Dresden
- L4 kompatibel
- Erlaubt das parallele Ausführen mehrerer Linux-Instanzen ohne Verlust der Echtzeitfähigkeit
- Fast vollständig in  $C/C++$  geschrieben
- Momentan ca. 20.000 Zeilen Code  $\bullet$

## **VFiasco**

- Verifikation bestimmter sicherheitsrelevanter Teile von Fiasco
- Entwicklung von Methoden zur formalen Verifikation von  $C/C++$
- · Besondere Herausforderungen:
	- Typumwandlungen
	- Sprungbefehle
	- Abrupte Termination
	- $-$  Zeigerarithmetik

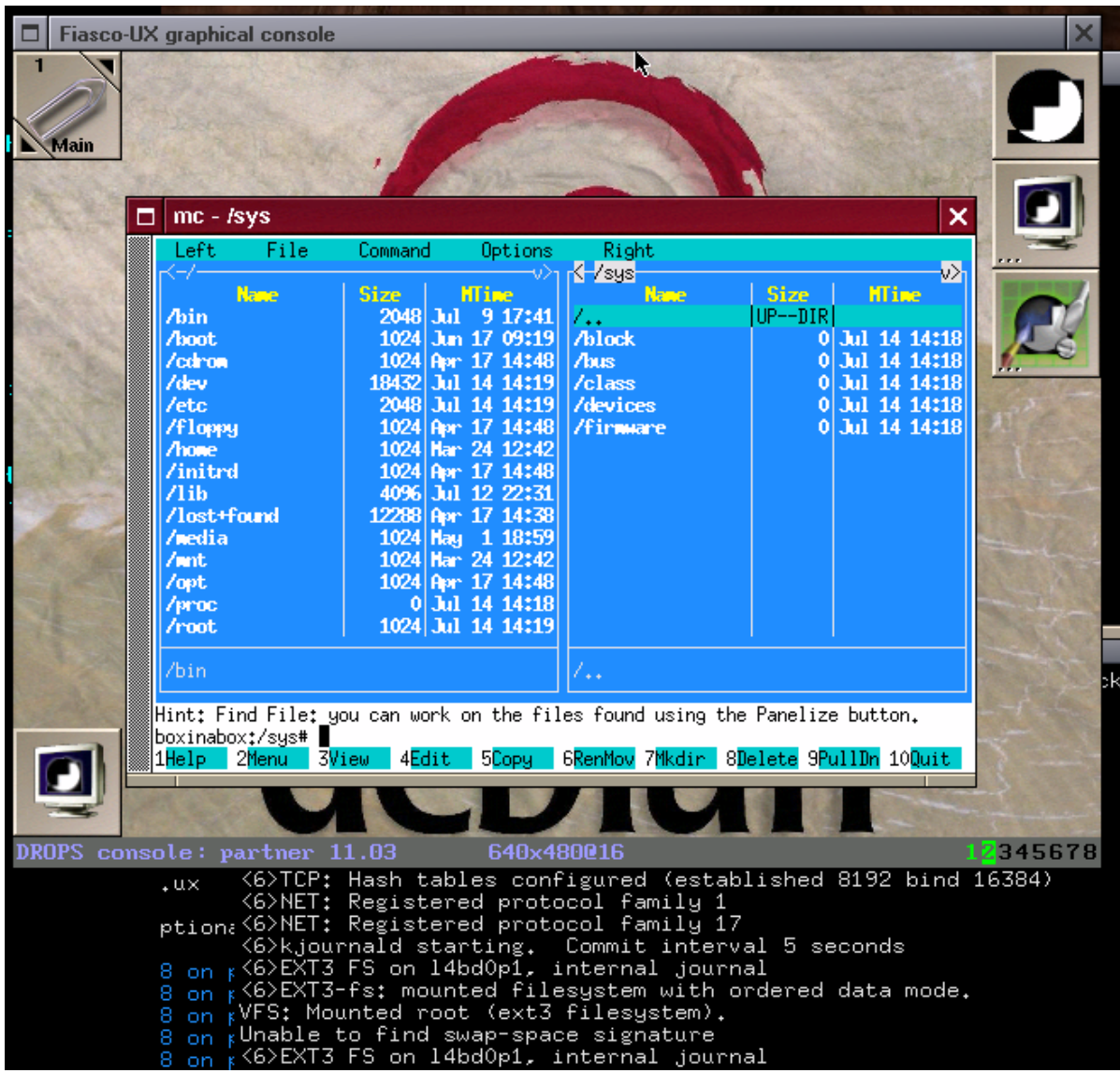

Fiasco in Aktion

## Fahrplan

- I. Semantiken
- II. Im VFiasco-Projekt entwickelte C/C++ Semantik
- III. Verifikation mit PVS am Beispiel Duff's Device

## Semantik

- · Bedeutungslehre
- · Dient zur Formalisierung von Programmen
- · Dazu ist ein mathematisches Modell notwendig
- · Programmkonstrukte werden in dieses mathematische Modell "übersetzt"
- · Ermöglicht das Führen mathematischer Beweise

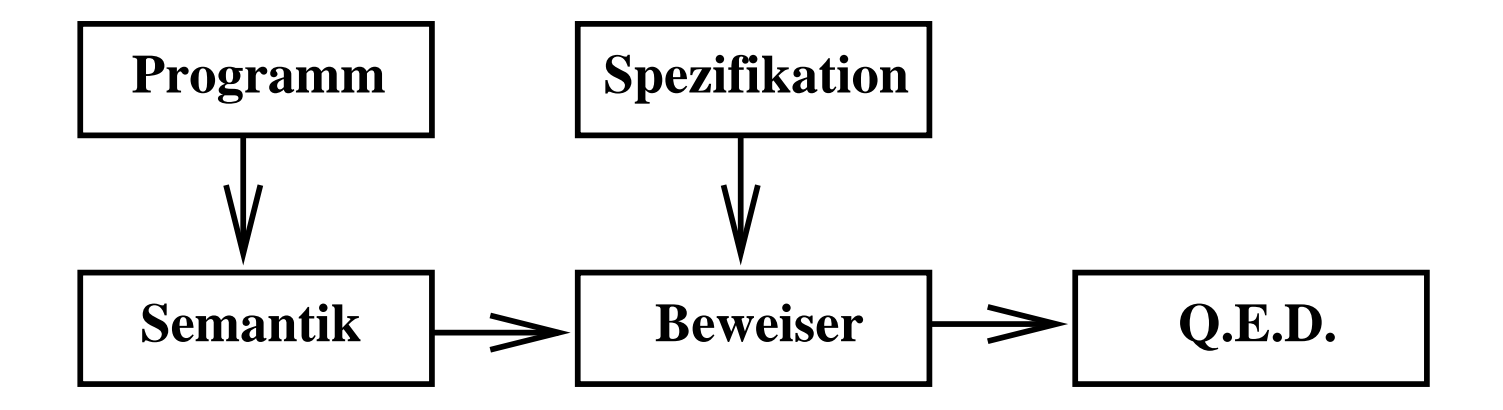

#### **Axiomatische Semantik**

- beschreibt den Zustand eines Programms vor und nach der Ausführung mit Hilfe logischer Formeln (Assertions)
- Programmkonstrukte verändern diese Assertions
- · Bestimmte Assertions gelten vor und nach Ausführung des Programms:

{Assertions vor Ausf.} Programm {Assertions nach Ausf.}

## **Operationale Semantik**

- Semantische Domäne ist ein Transitionssystem
- · Transitionen haben die Form:

 $\langle Zustand, (Teil-)Programm \rangle \longrightarrow \langle NFZustand, (Teil-)Programm \rangle$ 

## Denotationelle Semantik für  $C/C++(1)$

- Vorgestellte Semantik ist eine denotationelle Semantik
- · Programm befindet sich vor und nach Ausführung in einem Zustand
- · Zustand beinhaltet alle Variablenbelegungen, Typen etc.
- · Programmkonstrukte manipulieren diesen Zustand
- $\bullet$  In denotationeller Semantik: jedes Programmkonstrukt ist eine Funktion State  $\longrightarrow$  State

Beispiel:

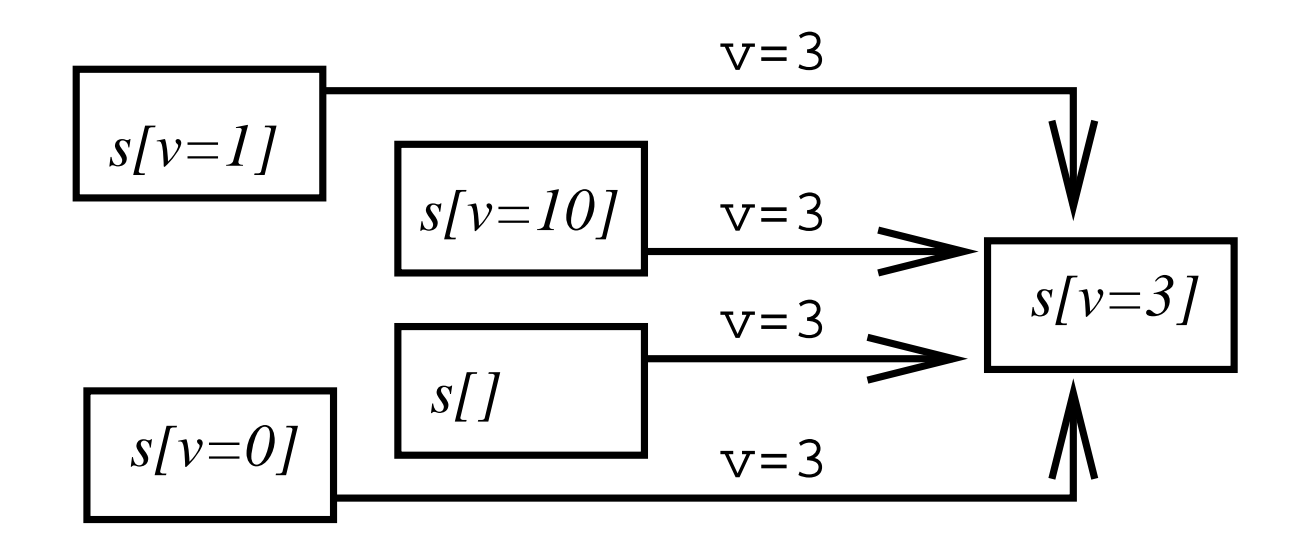

## Denotationelle Semantik für C/C++ (2)

- Problematisch in  $C/C++$ :
	- $-$  goto-Sprünge
	- $-$  setjmp/longjmp
	- Abruptes Verlassen von Schleifenkörpern mit break oder return
	- $-$  Durchfallendes switch
- Diese Abnormalitäten müssen durch die Semantik repräsentiert werden

## Denotationelle Semantik für  $C/C++$  (3)

- Im Nachfolgenden bezeichnet
	- $S$  die Menge der Zustände
	- $\mathbb Z$  die Menge der ganzen Zahlen
	- L die Menge der Sprungmarken (Labels)
	- $-1$  die einelementige Menge
- Abnormalitäten werden durch komplexe Zustände repräsentiert:

 $Result = S \cup S \cup S \cup (S \times \mathbb{Z}) \cup S \cup S \cup (S \times \mathbb{Z}) \cup S \cup (S \times \mathbb{L}) \cup 1 \cup 1$ hang:

ok Resultat einer normalen Termination einer Anweisung mit Nachfolgezustand Resultat einer break-Anweisung, kapselt Zustand vor Ausführung des Breaks break Resultat einer switch-Anweisung, kapselt Zustand und evaluierte Switch-Expression case Resultat einer goto-Anweisung, kapselt Zustand und Sprungmarke goto fail, hang Programmabsturz

• Jedes Programmkonstrukt ist eine Funktion  $Result \longrightarrow Result$  (Semantische Domäne)

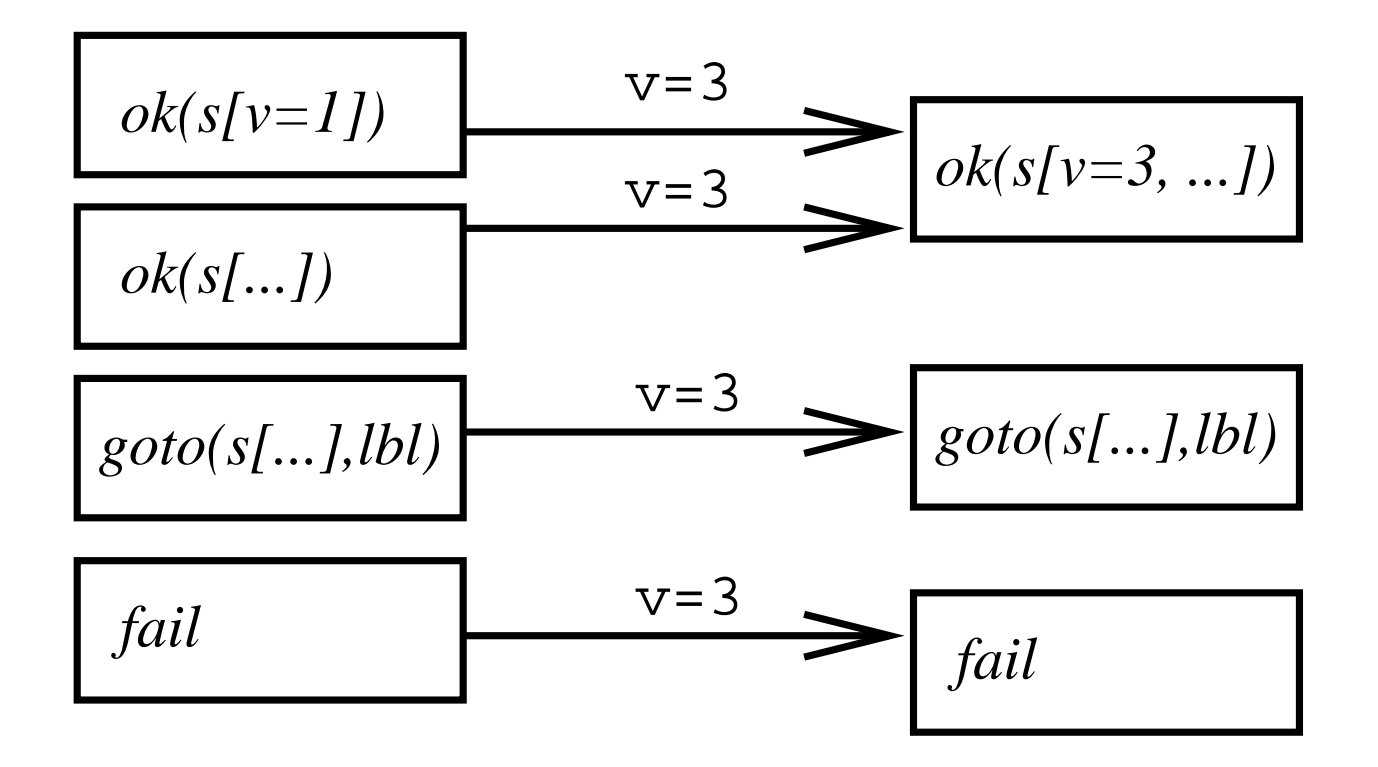

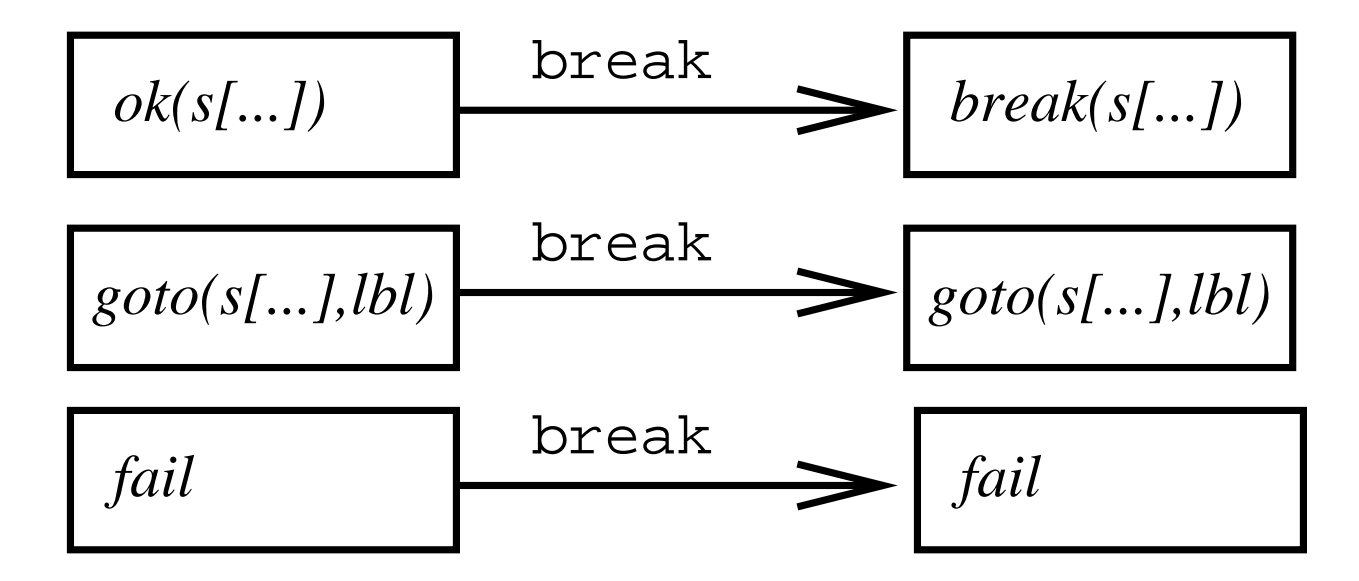

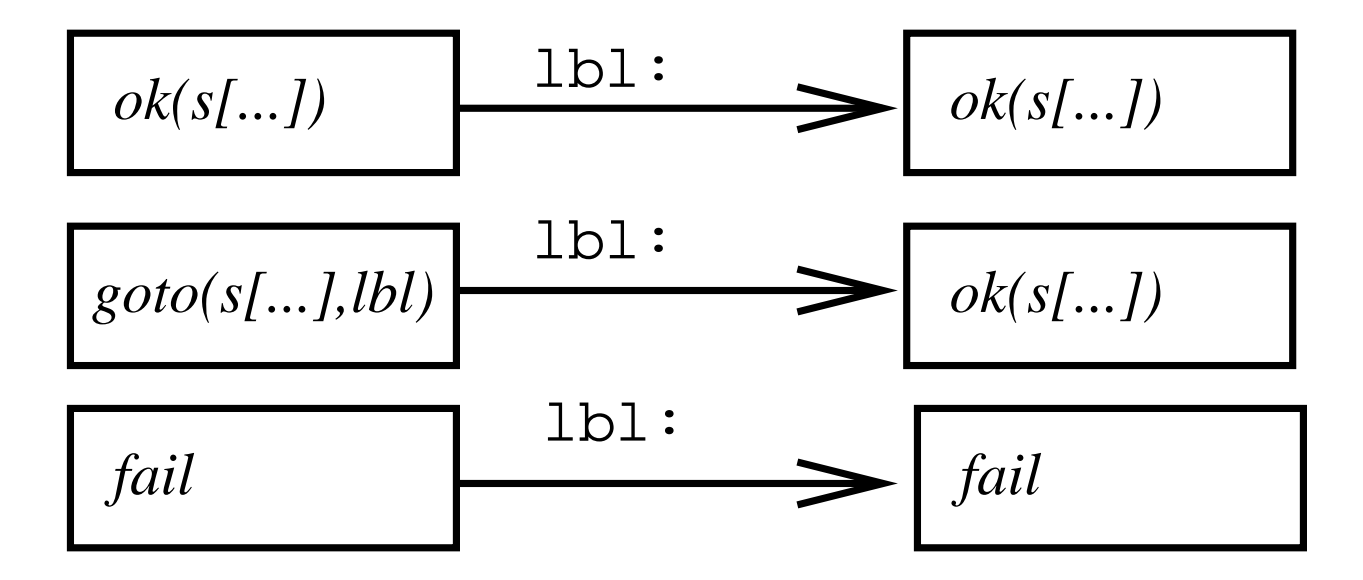

#### Formale Interpretation von Programmkonstrukten (1)

•  $[-]$  ist eine Funktion, die eine Anweisung in die Sematische Domäne übersetzt

$$
\begin{aligned}\n\llbracket v = \exp r \rrbracket &= \begin{vmatrix}\nok(s) & \mapsto \begin{cases}\nok(s[v = i]) & \text{falls } \llbracket \exp r \rrbracket(s) = ok(i) \\
s \text{onst}\n\end{cases} \\
\llbracket st_1; st_2 \rrbracket &= \begin{vmatrix}\nx & \mapsto \llbracket st_2 \rrbracket (\llbracket st_1 \rrbracket(x)) \\
ok(s) & \mapsto \begin{cases}\n\llbracket st \rrbracket(ok(s)) & \text{falls } \llbracket b \rrbracket(s) = true \\
ok(s) & \text{sonst}\n\end{cases} \\
x & \mapsto \llbracket st \rrbracket(x) & \text{/* falls } st \text{ ein Label enthält */}\n\end{aligned}
$$

· expressions haben hier mal keine Seiteneffekte (der Einfachheit halber)

# ر Semantiken Semantik für C/C<br>Formale Interpretation von Programmkonstrukten (2) nterpretation \ ormale Interpretation von Programmkons<br>• switch ist etwas komplizierter<br>• ... aber kein Problem solange man nicht auf Papier rechnen mus

- $\bullet$  switch is
- 

**Formulale Interpretation von Programmkonstrukten (2)**

\n\n- switch ist etwas komplizierter …
\n- aber kein Problem solange man nicht auf Papier rechnen muss
\n- $$
\mathcal{L}
$$
 : statement  $\Rightarrow \mathcal{P}(\mathbb{Z})$
\n- $\mathcal{L}(st)$  = Menge aller case-Labels in st
\n- $sw(bo, x)$  :  $(Result \rightarrow Result) \times Result \rightarrow Result$
\n- $sw(bo, x)$  =  $\begin{cases} ok(s) & \text{falls } bo(x) = break(s) \\ ok(s) & \text{falls } bo(x) = default(s) \end{cases}$
\n- $break(s) \mapsto break(s)$
\n- $decay(ts) \mapsto break(s)$
\n- $dev(s) \mapsto des(s, i)$
\n- $case(s, i) \mapsto case(s, i)$
\n- $case(s, i) \mapsto case(s, i)$
\n- $sw([st], case(s, i))$  falls  $[ix] = ok(i) \land i \in \mathcal{L}(st)$
\n- $ok(s) \mapsto \begin{cases} sw([st], default(s)) & \text{falls } [ix] = ok(i) \land i \notin \mathcal{L}(st) \\ fail & \text{snst} \end{cases}$
\n- $x \mapsto \begin{cases} ok(s) & \text{falls } [st](x) = break(s) \end{cases}$
\n

Formale Interpretation von Programmkonstrukten (3)

$$
\begin{array}{rcl}\n\text{[goto(} \text{ l} \text{expr } ) \text{]} & = & \begin{array}{lcl}\nok(s) & \mapsto & goto(s, l) \\
x & \mapsto & x\n\end{array} \\
\text{[} \text{[} \text{!} \text{ : } \text{]} & = & \begin{array}{lcl}\ngoto(s, l) & \mapsto & ok(s) \\
x & \mapsto & x\n\end{array}\n\end{array}
$$

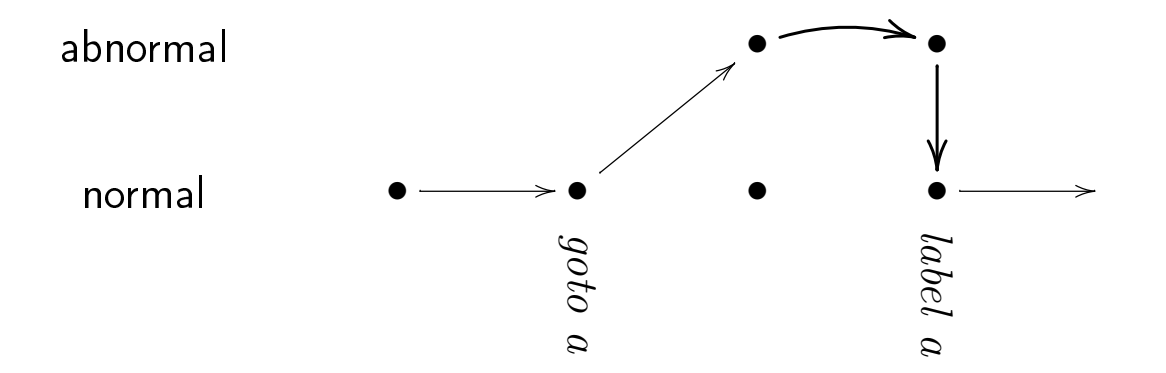

## Rückwärts springen

- Sprungmarken in  $C/C++$  haben eingeschränkten Sichtbarkeitsbereich
- · goto-Anweisungen die rückwärts springen können zur Nichttermination führen
- · Rückwärtssprünge können durch eine Schleife, welche um den gesamten Funktionskörper liegt, behandelt werden:

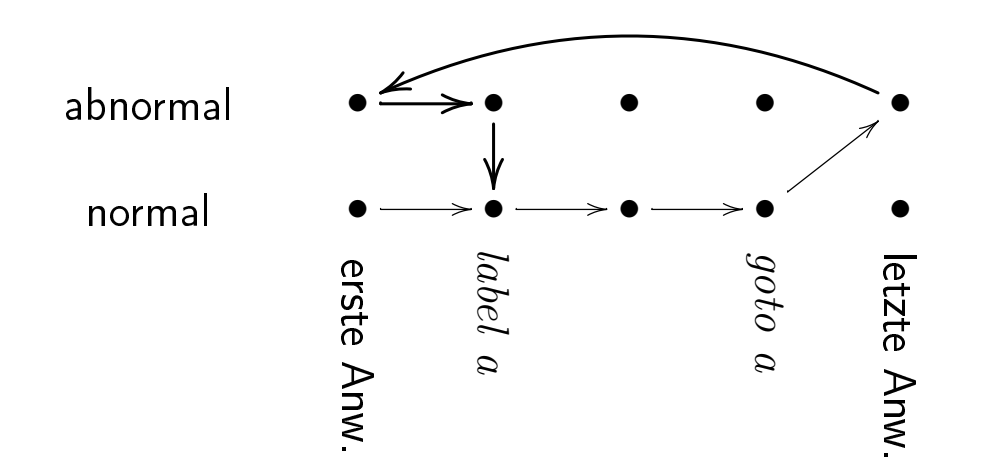

## Ein Korrektheitsbeweis für Duff's Device

```
void copy (char * to, char * from, int count)
 int rounds = count / 8;
 switch (count % 8)\left\{ \right.case 0: while (rounds - > 0){ *to++ = *from++;
                                   *to++ = *from++case 7
                                   *to++ = *from++case 6:*to++ = *from++case 5:
                                   *to++ = *from++case 4:
                                   *to++ = *from++case 3:
                                   *to++ = *from++case 2:
                                   *to++ = *from++case 1:
```
Disgusting, no? But it compiles and runs just fine. I feel a combination of pride and revulsion, at this discovery. If no one's thought of it before, I think I'll name it after myself." (Tom Duff)

```
duff(source, dest : posnat, count : nat) :
                    [Result [State, Unit] -> Result [State, Unit]] =
  write int (rounds, div (const int (count), const int (8))) \#write int(i, const int(0)) \#int switch stm(
    rem( const int(count), const int(8)),
     int case(0) \#gwhile stm(
                 const_{int}(0) < post decr const(rounds),
                    skip res \#write int array(dest, read int(i),read int array (source, read int(i))) \#write_int(i, read_int(i) ++ const_int(1)) \##
      int case(7) \# write int array(dest, read int(i),
                          read int array (source, read int (i))) \#write int(i, read int(i) ++ const int(1)) \##
      int case(1) \# write int array(dest, read int(i),
                          read int array(source, read int(i))) ##
                      write int(i, read int(i) ++ const int(1))) % end gwhile_stm
  ) % end int switch stm
```
#### **Spezifikation von Duff's Device**

- · Nach Durchlauf der Funktion copy sollen folgende Eigenschaften ausgehend von einem "vernünftigen" Anfangszustand universell gelten:
	- Die Funktion terminiert ohne Laufzeitfehler
	- Vom Quellarray wurden count Zellen korrekt in den Zielarray kopiert
	- Die Zellen des Quellarrays bleiben unverändert
	- Es werden nur die benötigten Zellen des Zielarrays verändert
	- $-$  rounds hat den Integer-Wert  $-1$

## Spezifikation von Duff's Device in PVS

```
duff total: Theorem Forall (source, dest: posnat, count: nat):
    duff var ok (source, dest, count, s) Implies
      duff(source, dest, count)(ok(s,unit)) =
      ok (s WITH [
          'vars := Lambda(j : posnat) :
              IF j = rounds Then int(-1)
               Elsif j = i Then int(count)Elsif cell in array(s, dest)(j) And
                       index from cell(s, dest, j) < count
                   Then
                       s'vars (get array (s'vars (source))
                              'fields(index from cell(s, dest, j)))
               Else s'vars(j)Endif
            unit)\mathbf{L}_{\mathbf{r}}
```
## Zusammenfassung

- · Formale Verifikation von Software, auch wenn sie in C/C++ geschrieben ist, ist möglich
- Die gezeigte Semantik erlaubt es nahezu alle Sprachmittel von  $C/C++$  zu formalisieren
- · Ein erfolgreich geführter Beweis ist unumstösslich, d. h. dass die verifizierte Software garantiert in jedem Falle die spezifizierte Eigenschaft erfüllt

Vielen Dank.